## **Joomla 2.5 Installation Manual**>>>CLICK HERE<<<

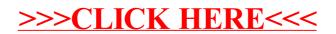